## Virtualized System Development

Using hardware simulation to help software development

> Dr. Jakob Engblom Virtutech

## Virtutech

- $\bullet$ Virtutech develops virtual platforms
	- Both standard virtual boards and customer-specific platforms
- $\bullet$ Based on full-system simulation technology
- $\bullet$ Flagship product: Simics 4.0
- $\bullet$ We help our customers
	- $\mathcal{L}_{\mathcal{A}}$ - Save money

- Develop better products with less risk
- Get products to market sooner

#### Virtualized System Development

#### Virtuali-what?

#### Virtualization

virtutech

- Making a computer program behave like a computer for the purpose of running software
- Mechanisms for making some computer resource less subject to physical constraints
- Virtual memory, disk virtualization, virtual machines, …
- Very hip in the data center world currently

#### **Simulation**

- A piece of software that simulates something
- Used to perform experiments and gain insight not possible in the real world
- Control and insight into the internals of the process big advantages
- For computing, often associated with being slow
- Physics, computers, weather, games, …

#### Emulation

- A piece of software that mimics some computer software or hardware
- Focused on the execution of existing software
- Terminal emulators, OS emulators, console emulators

Virtutech Simics is really doing <sup>a</sup> bit of all of these, and it has been called all three

## What is Virtual Hardware?

 $\bullet$ A piece of software

- $\bullet$  Running on a regular PC, server, or workstation
- $\bullet$ Functionally identical a particular hardware
- $\bullet$  Runs the same software as the physical hardware system

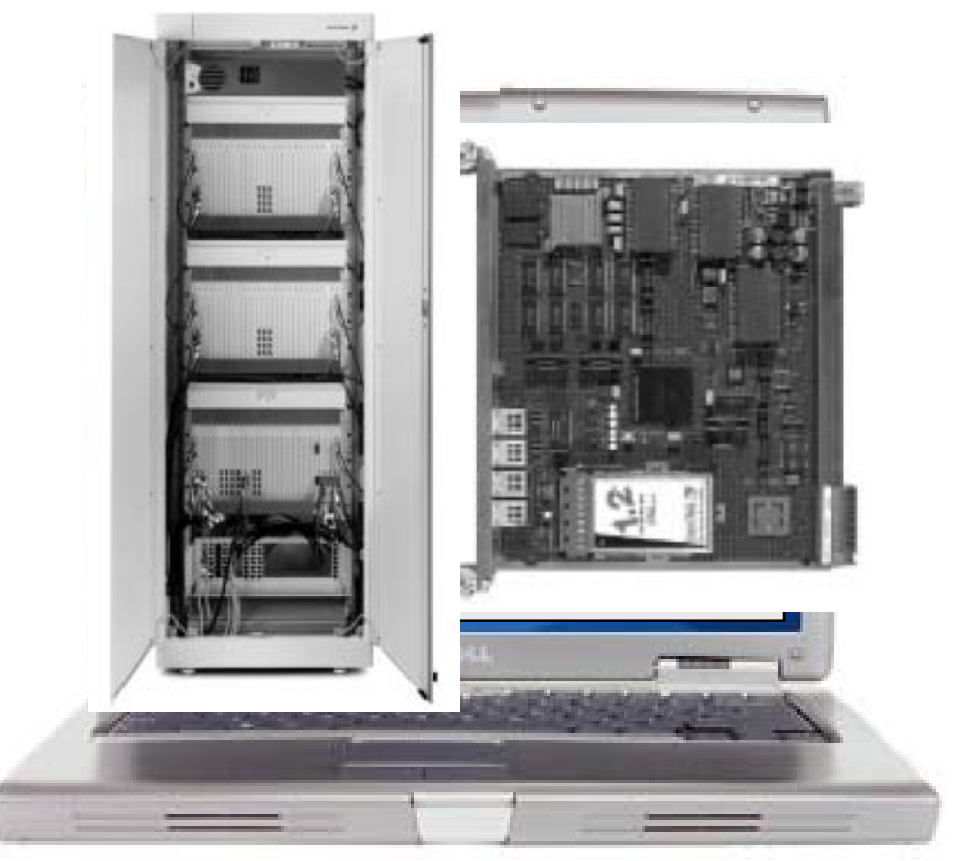

#### virtutech Virtutech Core Technology Model any electronic system  $\bullet$ on a PC or workstation Simics is a software program, no hardware required  $\bullet$  Run the exact same User application code software as the physical target (complete binary) Middleware and libraries Run it fast (100s of MIPS)  $\bullet$  $\bullet$ • Model any target system Target operating system (s) – Networks, SoCs, boards, ASICs, ... no limits Virtual target hardware Typically, an embedded or real‐time control  $\bullet$ For the benefit of computer system developers and **Simics**providers  $\bullet$  Enables process change in **Host operating system** software development **Host hardware**

#### Why use Virtual Systems?

"Because hardware is no fun"

#### Because Hardware Is...

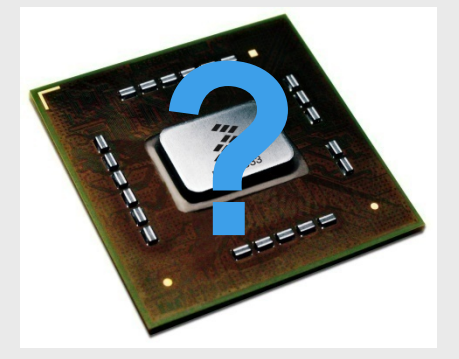

**Photo: Freescale**

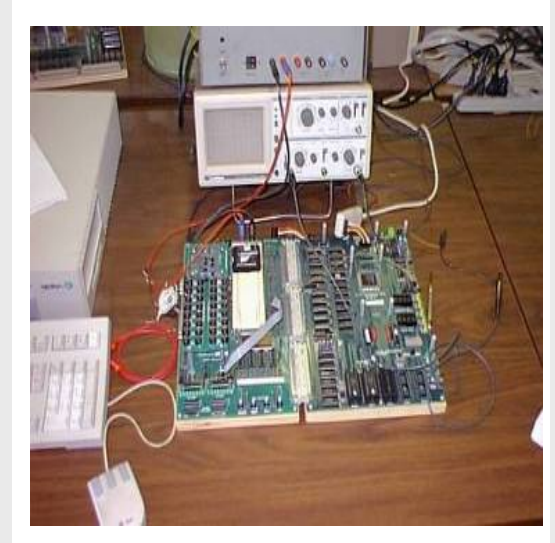

#### Not yet available Flaky prototype stage Not available anymore

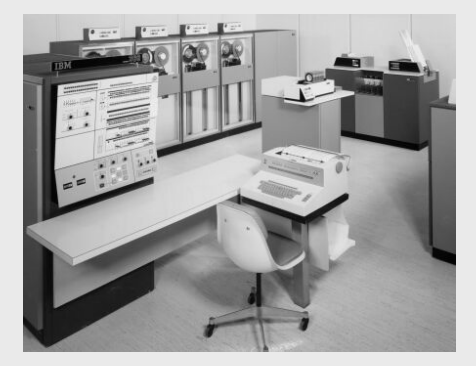

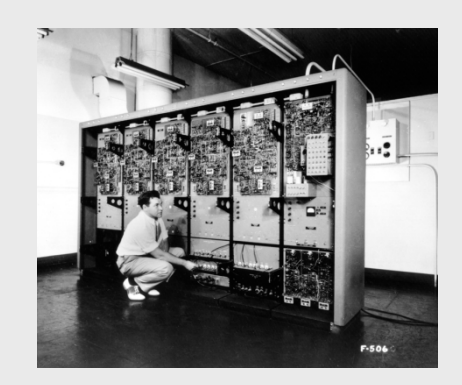

**Photo: Computer History Museum**

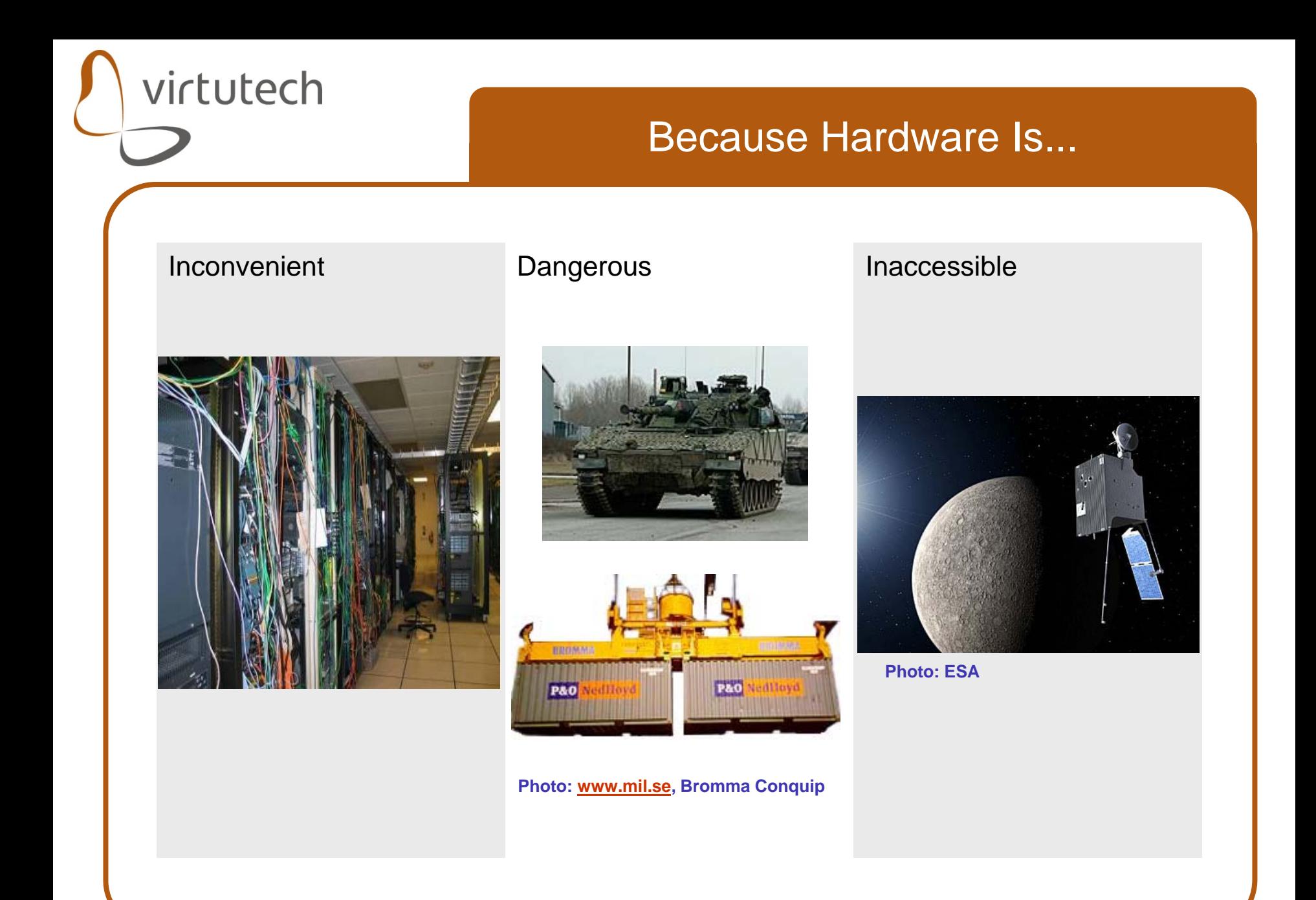

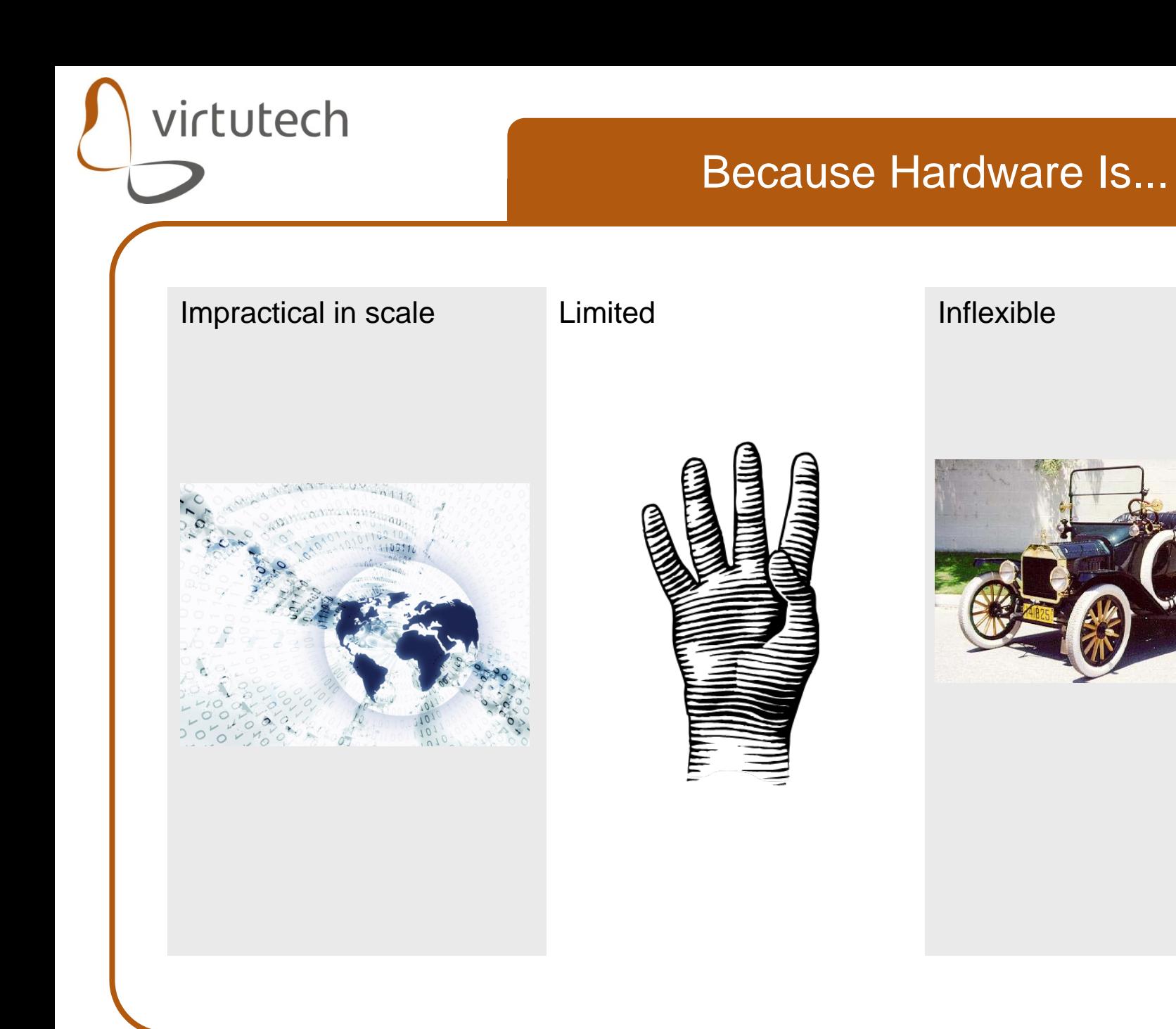

#### Virtual Platform Advantages and Features

virtutech Example: Early Hardware First successful power‐on and boot **Hardware/Software Hardware design and production Integration and Test Hardware-dependent software development Hardware design and production** Reduced project time‐to‐ ship using simulated **Simulator** hardware**development Hardware/Software Integration and Test**

### Handy Features of Simulation

 $\bullet$ **Checkpointing** 

virtutech

- Store current state; pick up and continue later
- Position workload once, use many times
- Spread a system state to multiple developers
- Package error reports
- Can checkpoint an entire network of machines
- $-$  Key for repeating executions

#### $\bullet$ Determinism/Repeatability

- Same initial state gives same execution;
- Repeat the same execution any number of times
- $-$  Investigate a problem time after time
- For multiprocessor systems & network systems
- Very useful for complex systems, where repeatable runs otherwise do not happen

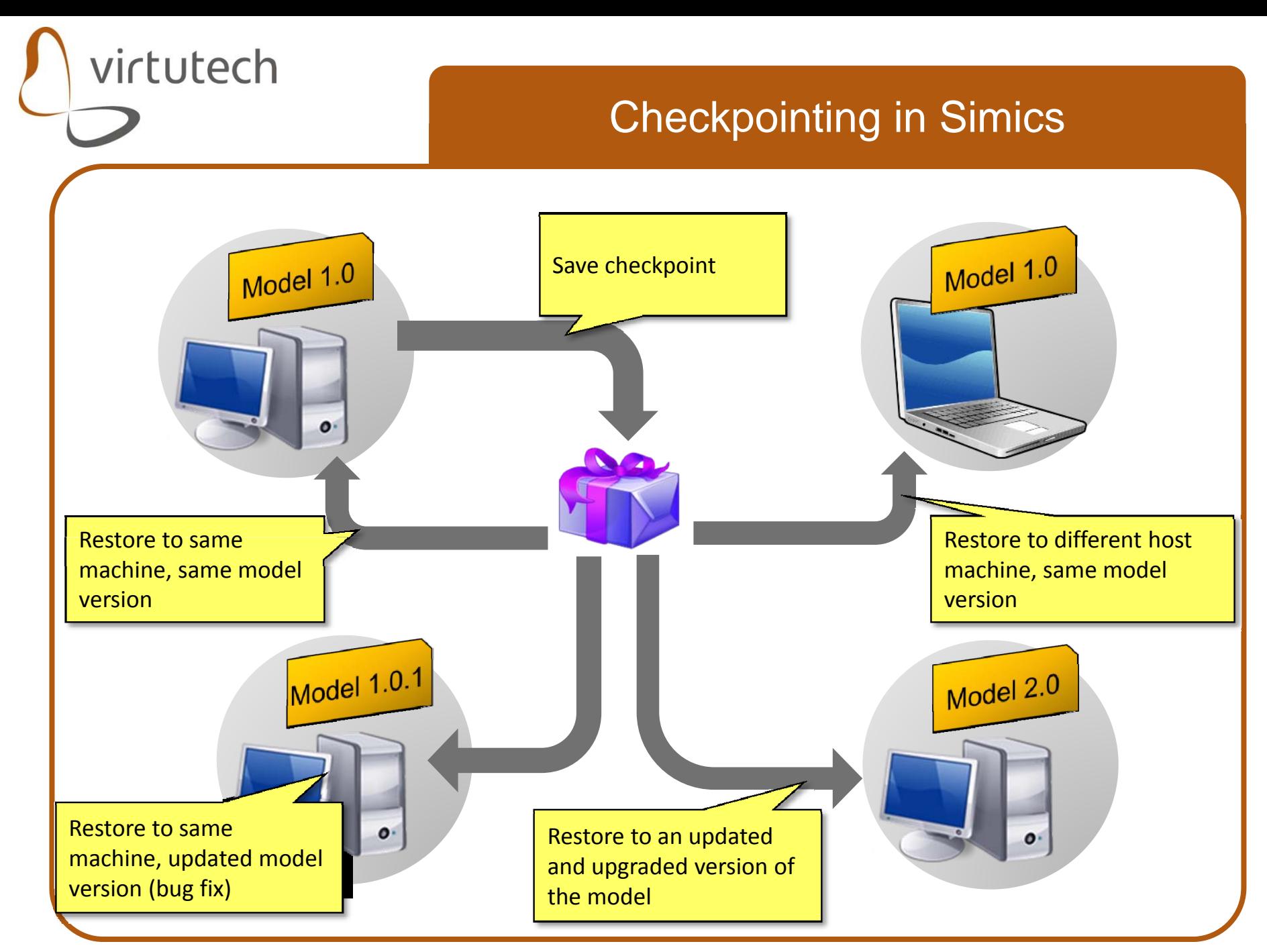

Copyright Virtutech 2008

### Handy Features of Simulation

- $\bullet$  Visibility (insight without intrusion)
	- All state can be observed
	- All events can be traced and logged
- $\bullet$ **Controllability**

- Any part of machine or state can be changed
- Fault injection
- $\bullet$  Virtual time
	- $-$  Time is completely virtual  $\,$
	- Global synchronization across all machines in a network
	- Global stop across all processors in a multiprocessor

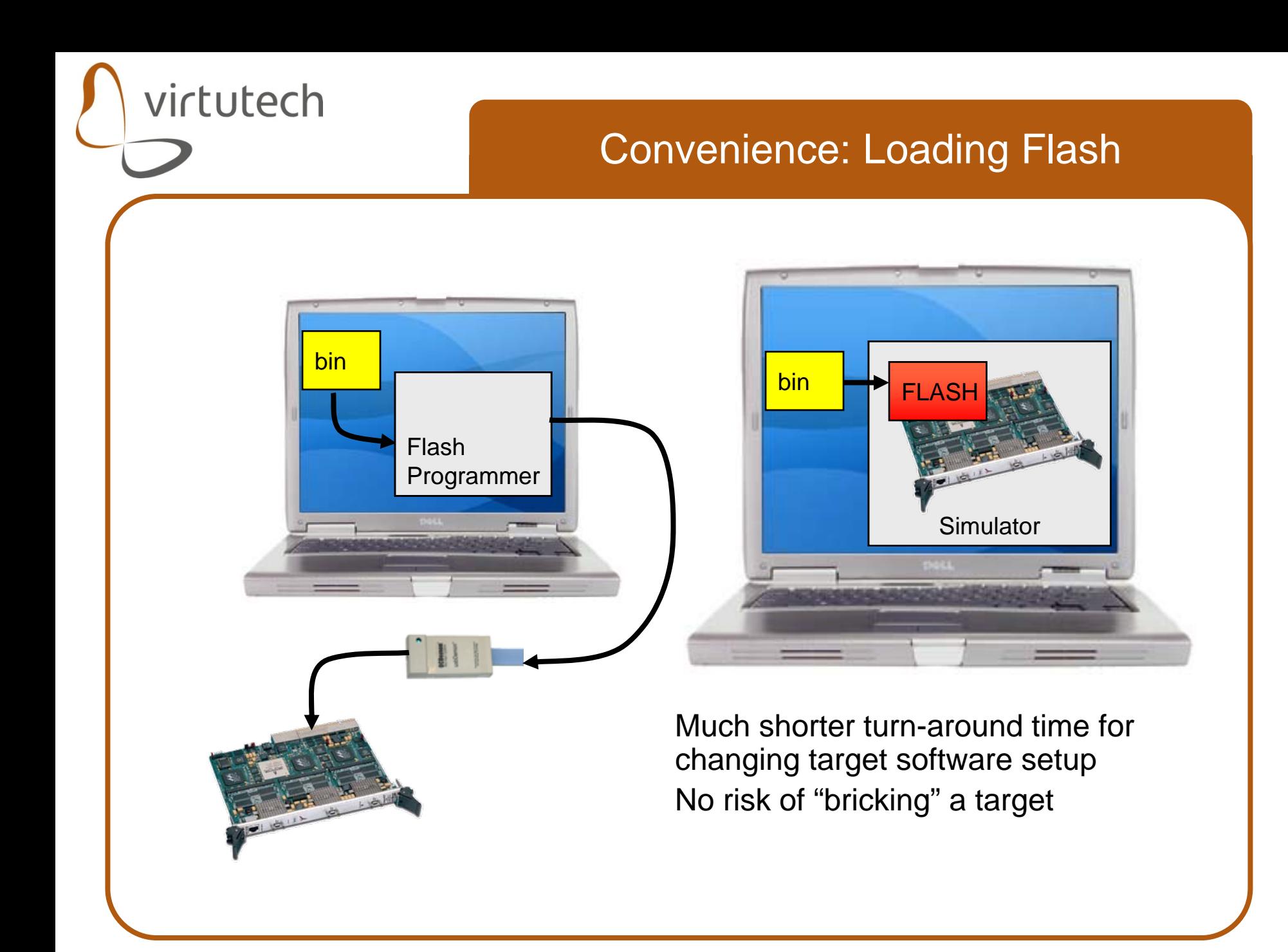

### Handy Features of Simulation

 $\bullet$ **Configurability** 

virtutech

Any parameter of system can be changed

#### $\bullet$ Sandboxing

- Allows investigating "nasty code"
- Simulated machine complete isolated
- Networks can be isolated
- Simics undetectable by malware
	- Complete hardware simulation, no virtualization tricks

#### $\bullet$ Reverse execution

- $-$  Roll back execution to previous state
- Reverse breakpoints
- Investigate details of program errors

## Hardware Availability

#### **Wide Availability**

- $\bullet$  Virtual system is "just software"
- •Trivial to copy
- •Trivial to distribute
- $\bullet$  Each engineer can have a custom hardware system at their desk

#### **Scalable**

- $\bullet$  No physical supply limit
	- Any number of each type of board
	- Any type of system in "infinite" supply
- $\bullet$  A virtual system can be big or small by simple software (re)configuration

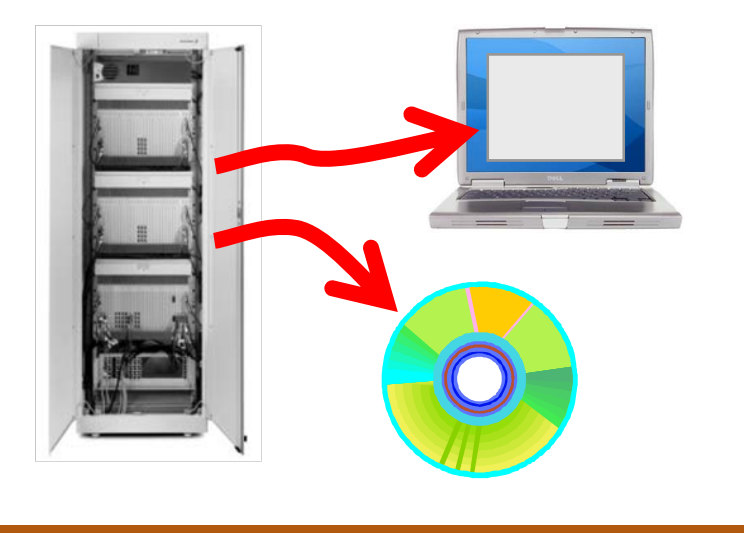

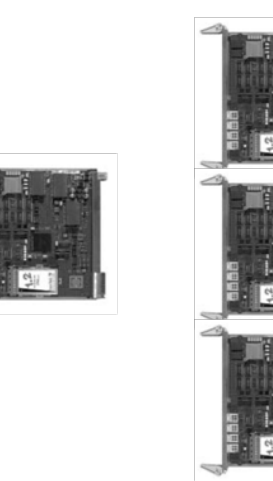

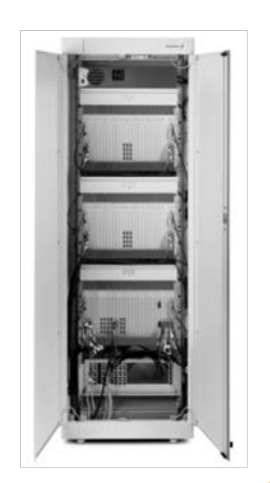

Copyright Virtutech 2008 2008-10-02

#### Virtualization = Infinite Longevity

![](_page_18_Figure_1.jpeg)

#### Example Systems

![](_page_20_Figure_0.jpeg)

## Large Target System

- $\bullet$  Telecom Switch
	- ATM Backplane
	- Ethernet frontside
	- Serial

- 20+ different card types
	- Control cards
	- Timer units
	- •Line cards
	- Backplane switch cards
	- Multipro compute cards
	- DSP processing cards
- 20+ cards in a rack
	- Combined arbitrarily
- $\bullet$  Extreme system size
	- 10-100s processors
	- 10+ of GB target RAM
- Multiple processor types
	- PowerPC 403, 405, 440
	- PowerPC 750, 750fx, 750gx
	- PowerPC 8641D, 85xx
	- PowerQUICC II 8260, 8270, 8280
	- PowerQuicc II Pro 8360
	- TI C64, C64+ DSP

![](_page_21_Picture_24.jpeg)

## LEON Space Computer Board

- $\bullet$  LEON2 Processor
	- Core complex
	- Memory controller
	- Serial
	- PCI

- Interrupts
- Clock
- $\bullet$ **• Mil-Std 1553 bus**
- $\bullet$ Multiple 1553 controllers
- $\bullet$ Multiple cards
- $\bullet$ RTEMS OS

![](_page_22_Figure_12.jpeg)

#### Virtual Reference Kit for Switch Chip

![](_page_23_Figure_1.jpeg)

virtutech

- Standard components from VT
	- ATCA rack
	- PPC 8548
	- PCIe & Ethernet traffic
	- Customer work
		- Custom switch chip models
		- Custom backplane link
- Simics integration
	- Wrapping customer models into Simics models

#### Features

- Multiple cards, multiple chips
- Same SW as real platform
- Months before hardware
- Shipped to subcontractors and OEMs

#### Debugging with Virtual Platforms

#### Three Steps of Debugging

1. Provoking errors

virtutech

- Forcing the system to a state where things break
- 2. Reproducing errors
	- Recreating a provoked error reliably
- 3. Locating the source of errors
	- Investigating the program flow and data
	- Depends on success in reproduction

A simulator can help with all three steps

![](_page_26_Figure_0.jpeg)

### Repeatability and Reverse Debugging

 $\bullet$ Repeat any run trivially

- No need to rerun and hope for bug to reoccur
- $\bullet$  Stop & go back in time
	- Instead of rerunning program from start
	- Breakpoints & watchpoints backwards in time
	- Investigate exactly what happened this time
- $\bullet$  This control and reliable repeatability is very powerful for parallel code!

![](_page_27_Picture_8.jpeg)

![](_page_28_Figure_0.jpeg)

#### Divide-by-zero in OS Kernel

- $\bullet$  Operating-system kernel crash in virtual model
	- Divide-by-zero right in the kernel
	- Algorithm to determine and compensate for clock skew
	- Division by difference in time between two processors
- $\bullet$  Virtual model had zero clock skew = provoked error
	- Could have happened on a real system
	- $-$  Just not very likely

- Typical rare problem in the field
- Essentially testing a rare corner case in system state

#### Race Condition in Serial Driver

 $\bullet$ The problem:

- Dual-core MPC8641D machine
- Changed clock frequency from 800 to 833 Mhz
- OS froze on startup quite unexpectedly
- $\bullet$  Investigation:
	- $-$  Only happened at 832.9 to 833.3 MHz
	- Determinism: 100% reproduction of error trivial
	- Time control: single-step code feasible
	- Insight: look at complete system state, log interrupts, check the call stack at the point of the freeze, check lock state
- $\bullet$  What we found:
	- An interrupt service routine attempted to take a lock, before re-enabling interrupts. In the case that froze, the lock was already taken when the service routine was entered, and with no interrupts enabled there was no way for it to be released.

#### Simulation Technology

Part II…

## Embedded Computer System

![](_page_32_Figure_1.jpeg)

### Simulating Embedded Computer System

![](_page_33_Figure_1.jpeg)

#### User Interface Simulation

- $\bullet$ A category of tools of its own
- $\bullet$  Part of many other simulation tools

virtutech

![](_page_34_Figure_3.jpeg)

- $\bullet$  Many different levels:
	- Virtual screen & mouse like VmWare and its ilk
	- Clickable simulation of touch screens
	- Clickable panels of buttons
	- Graphics displays, text displays, LEDs, etc.
	- Full hardware mockups connected over CAN bus to PC

#### Software:

- Simulated by scripts
- Special code for special API
- Actual target code in some form of other simulator

### Environment Simulation

 $\bullet$  Large field for powerful commercial tools

- MatLab/Simulink
- LabView/Matrixx
- MSC software
- .. and many more ...
- $\bullet$ In-house models common

![](_page_35_Picture_7.jpeg)

- $\bullet$  Everybody is using it, CAD has been doing mechanical simulations for 50 years
- $\bullet$  Commonly used for control algorithm development
- $\bullet$  Key part of the model-driven architecture/model-driven design paradigm
- $\bullet$  Interface to board simulation:
	- AD, DA converters
	- Digital inputs & outputs

#### Network Simulation Variants

 $\bullet$  Connections between abstracted nodes, to study communication patterns

- Contains models of node behavior, no actual code
- $\bullet$  "Rest of network simulation" to provide the environment for a single node
	- Generates "real" traffic
	- Implements actual protocols
	- Bidirectional reactive traffic
- $\bullet$  Dumb traffic generation
	- Generate traffic from rules
	- Unidirectional
- $\bullet$  Virtual packet-level network links between simulated nodes
	- No protocol understanding
	- Nodes run network stacks
- $\bullet$  Connect physical and simulated nodes
	- Virtual machines visible on physical network
- $\bullet$  *Network types:*
	- *Ethernet, AFDX, CAN, LIN, FlexRay, MOST, PCIe, I2C, LonWorks, ARINC 429, MIL-STD-1553, Serial, RapidIO, VME, SpaceWire, USB, FireWire, ...*

![](_page_37_Figure_0.jpeg)

#### Computer System Simulation Technology

#### System Simulation use Cases

#### $\bullet$ **System-on-Chip Design**

- Focus on hardware designer needs
- Architecture exploration
- Sizing, performance, optimization of hardware
- $\bullet$  Fidelity to target is primary driver for models
	- Timing

- Bandwidth
- Latency
- Bus structure
- $\bullet$ All components are equals
- $\bullet$  **Software Development**
	- Focus on software developer needs
	- Execute large workloads
	- Debug code
- $\bullet$  Speed of execution is the primary driver for model
	- Abstract as far as possible
	- Approximate timing
- $\bullet$  Work from the processor outwards
- $\bullet$  Clear difference between processors and other devices

### Full-System Simulation

- $\bullet$  Detail level determines speed The more detail, the slower the simulation
- $\bullet$ Abstraction: timing precision, implementation details
- $\bullet$ Functionality must always be correct!

![](_page_40_Picture_93.jpeg)

![](_page_41_Figure_0.jpeg)

![](_page_42_Figure_0.jpeg)

#### Fast Functional Simulation

### The Art of Fast Simulation

![](_page_44_Picture_1.jpeg)

- $\bullet$  "Know when to bluff"
	- You are in a poker game against the software  $\mathbb{\odot}$
- $\bullet$  It is an art to implement just enough to fool the software, but not more
	- Details cost dev time and execution speed
	- Implement the what and not the how
	- Do work in largest possible units
		- entire Ethernet packets
		- DMA in a single step
	- "transaction-level modeling"

### Simics Modeling Level: Processor

- $\bullet$ Instruction-set simulation (ISS)
- $\bullet$  **Complete** and **correct** processor functionality
	- All instructions semantics bit-correct vs real machine
	- Supervisor-mode & user-mode
	- $-$  Runs the complete target instruction set
		- Including Altivec, SSE, 3dNow, VIS, etc. extensions
	- All accessible values represented
		- User-level registers
		- Supervisor-level registers
		- Model-specific registers, ASIs, debug register, etc.
- $\bullet$ Memory-management unit
- $\bullet$ Timing abstracted

- $-$  Fixed execution time per instruction
- No cache model, normally

### Simics Modeling Level: Devices

- $\bullet$  Hardware modeled as a **set of devices**
	- Memory map of machine (as seen by processor)
	- At the programming register level
- $\bullet$  Model the program-visible behavior
	- Configuration registers
	- Control register

- Data transmitted & received
- **Transaction-level modeling** 
	- Reads, writes, DMA transfers, network packets
- $\bullet$  Reactive, passive models
	- Only execute code when a transaction occurs
- ASICs & FPGAs
	- Model programming interface behavior
	- Not detailed implementation

## Simics Modeling Level: Networks

- $\bullet$ Interfaced using "real" network devices
- $\bullet$  Networks modeled at **message** level
	- Entire messages (packets, frames, ...) delivered as a unit
- **Hardware addressing used** 
	- Ethernet MAC

- Does not care about higher-level protocols
- Ethernet allows IPv4, IPv6, TCP, UDP, SCP, ICMP, ...
- $\bullet$  Any topology or addressing scheme
	- Broadcast, unicast, switched, point-to-point, etc.
- $\bullet$  Perfect network by default
	- Introduce latencies
	- Introduce bandwidth limits
	- Introduce faults

### Endianness – Has to be Modeled

#### $\bullet$ **Correct endianness**

virtutech

![](_page_48_Picture_2.jpeg)

#### $\bullet$ **•** Incorrect endianness

![](_page_48_Picture_4.jpeg)

![](_page_49_Figure_0.jpeg)

#### Temporal Decoupling Speed Impact

![](_page_50_Figure_1.jpeg)

- $\bullet$  Experimental data
	- 4 virtual PPC440 boards
	- Booting Linux
		- Which is a particularly hard workload, lots of device accesses
	- $-$  Execution quanta of 1, 10, 100, ... 1000\_000 cycles
- $\bullet$  Notable points: 10x performance increase from 10 to 1000 quantum
	- +30% from 1000 to 1000\_000 quantum

![](_page_51_Figure_0.jpeg)

![](_page_52_Figure_0.jpeg)

![](_page_53_Figure_0.jpeg)

- $\bullet$  Examples: memory timing setup, performance counters, error detection registers, ...
	- Note that you can add them later if effects are needed

#### **Stubs**

 $\bullet$ Not all parts of a system need to be modeled

#### $\bullet$ Replace by **stubs**

- $-$  Find an appropriate (narrow) interface to cut at
- –Replace complete model with its behavior

![](_page_55_Picture_0.jpeg)

#### Stubs Example

![](_page_55_Figure_2.jpeg)

![](_page_56_Figure_0.jpeg)

0 Virtutech C**o0dipheriight** Virtutech 2008 3 October 20**2008**8-10-02

#### Redundancy in Target Systems

- $\bullet$  Large systems are not built from all-unique components
- $\bullet$  Software repeats
	- Machines use the same OS, middleware, applications
- $\bullet$ Data repeats

- Redundant databases
- Data packets passed around in a cluster
- $\bullet$  Copies within machine
	- Code and data copied from disk to memory to be used
- $\bullet$  Simulator sees the whole system, leverage repetition to reduce memory footprint

![](_page_57_Figure_10.jpeg)

#### Data Page Sharing Principle

![](_page_58_Figure_1.jpeg)

- $\bullet$  Simics *memory images* used for all data stores (flash, ram, rom, disks, etc.) – Standard Simics feature
- $\bullet$  *Identical* pages in different memory images stored in a single copy
	- Within machines
	- Between machines
	- Regardless of type of memory in the target
	- Copy-on-write semantics for safety (obviously)
- $\bullet$  Reduces memory footprint, increase data locality, helps maintain performance

![](_page_59_Figure_0.jpeg)

Copyright Virtutech 2008 2008-10-02

#### Hybrid Simulation

#### Hybrid Model

- $\bullet$  Mix fast functional and cycle-accurate models
	- Two models of each device: fast and detailed
	- User fast simulation to get to interesting places
	- Zoom in selectively using detailed models

- Additional Simics mode: support detailed models
	- Allows out-of-order transactions and timed buses
	- Supports full bus hierarchy, not just a streamlined memory map
- $\bullet$  First product: the Freescale QorIQ P4080
	- Functional fast models from Virtutech
	- Detailed models from Freescale (internal engineering)

### Hybrid: What it Means

- $\bullet$  Mix *temporally*: change from functional to detailed simulation when workload reaches interesting point Use fast mode to position in reasonable time
- $\bullet$  Mix *spatially*: combine fast and detailed models in the same simulation setup
	- Leverage fast models to get complete system

virtutech

Speed up simulation by only simulating what is relevant

![](_page_62_Figure_5.jpeg)

#### Questions?

![](_page_63_Picture_2.jpeg)

![](_page_64_Picture_0.jpeg)

#### Work for Us!

#### $\bullet$ Exjobb finnes!

![](_page_64_Picture_3.jpeg)